## Como configurar a VPN USPnet para macOS Catalina

09/05/2024 20:19:58

## **Imprimir artigo da FAQ**

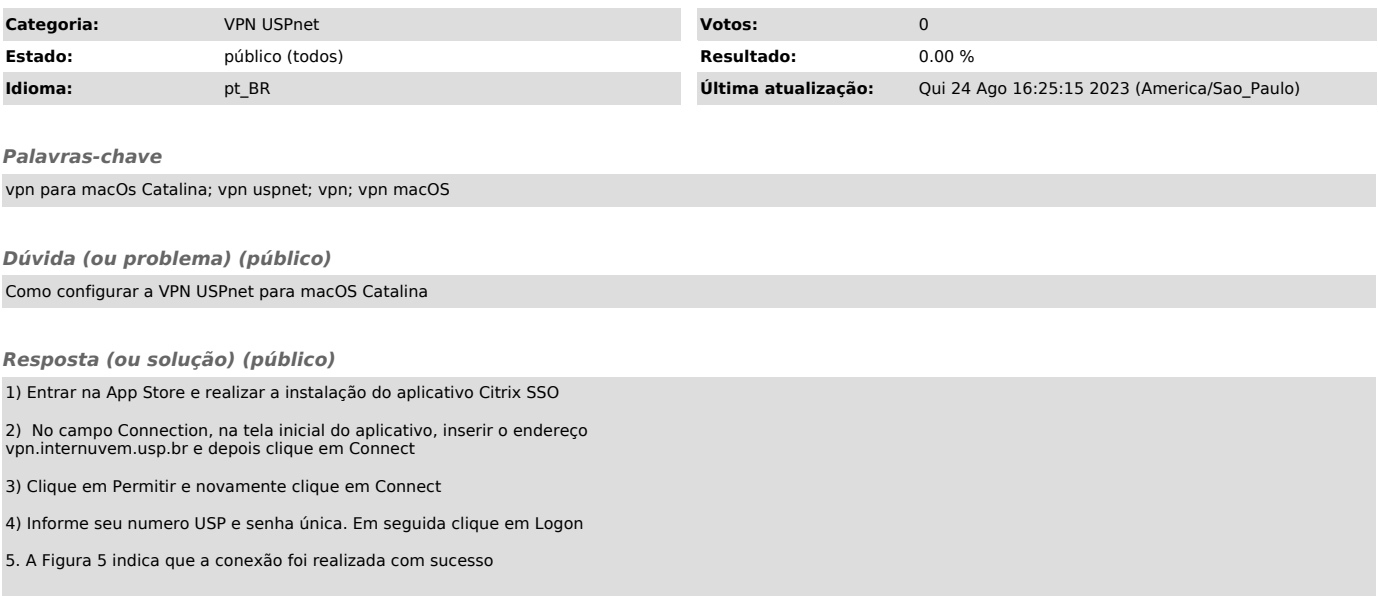